## Poissonverteilung, Histogramm

Prof. Dr. Dörte Haftendorn 9.5.08 MuPAD 4 Update vom 10. Mai 08 http:haftendorn.uni-lueneburg.de www.mathematik-verstehen.de ++++++++++++++++++++++++++++++++++++++++++++++++++++++++++++ Definition, die ein Histogamm passend zeichnet .<br>Für w=1 werden alle Werte ausgegeb, für w=0 nur my und sigma

```
poissHist:=proc(my,kmax,w)
            //w=1 alle Werte, w=0 nur my, sigma
            local i,poisspf,kmi,kma,li;
            begin
             poisspf:=stats::poissonPF(my):
              kmi:=0;kma:=round(kmax):
              i:=kmi:li:=[]:
              \texttt{werte} := [\texttt{i}, \texttt{poisspf}(\texttt{i})] $ i=kmi..kma;
              for i from kmi to kma do
               li:=li.[[i-0.5,0],[i-0.5,poisspf(i)],
                [i+0.5, \text{poisspf}(i)], [i+0.5, 0]];
              end_for;
              hist:=plot::Polygon2d(li,LineColor=[1,0,0]);
             plot(hist);
              if w=1 then
                 return(matrix(float([werte])));
              else return(float(["my",my]),
                                 float(["sigma",sqrt(my)]))
              end if;
            end_proc:
poissHist(1.25,10,1, GridVisible=TRUE)
      0 1 2 3 4 5 6 7 8 9 10
   0.1d_{.2}0.3
                                                             x and the state of the state of the state of the state of the state of the state of the state of the state of the state of the state of the state of the state of the state of the state of the state of the state of the stat
  y \uparrow\left(\begin{array}{ccc} 0 & 0.2865047969 \ 1.0 & 0.3581309961 \ 2.0 & 0.2238318725 \end{array}\right)\left[\begin{array}{ccc} 1.0 & 0.3581309961 \ 2.0 & 0.2238318725 \ 3.0 & 0.09326328023 \end{array}\right]0 0.2865047969
     1.0 0.3581309961
             2.0 0.2238318725
                                   1
                                   C
                                                                             1
```
0.09326328023

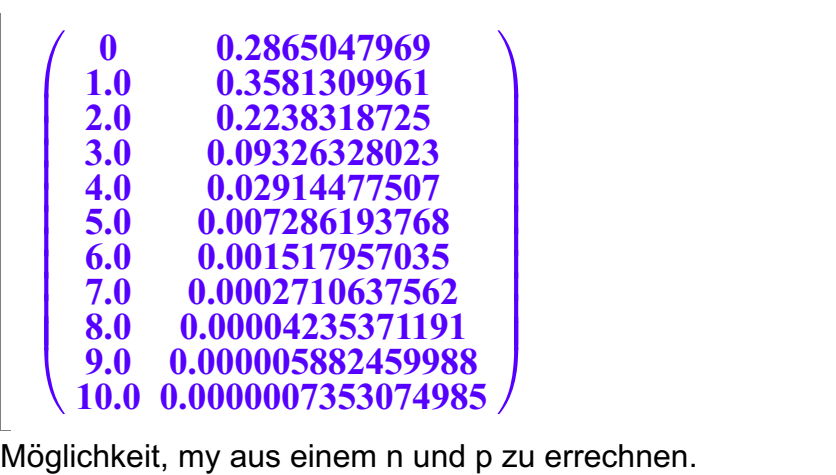

 $\overline{\phantom{a}}$ Normalerweise wird aber my dirrekt eingegeben.

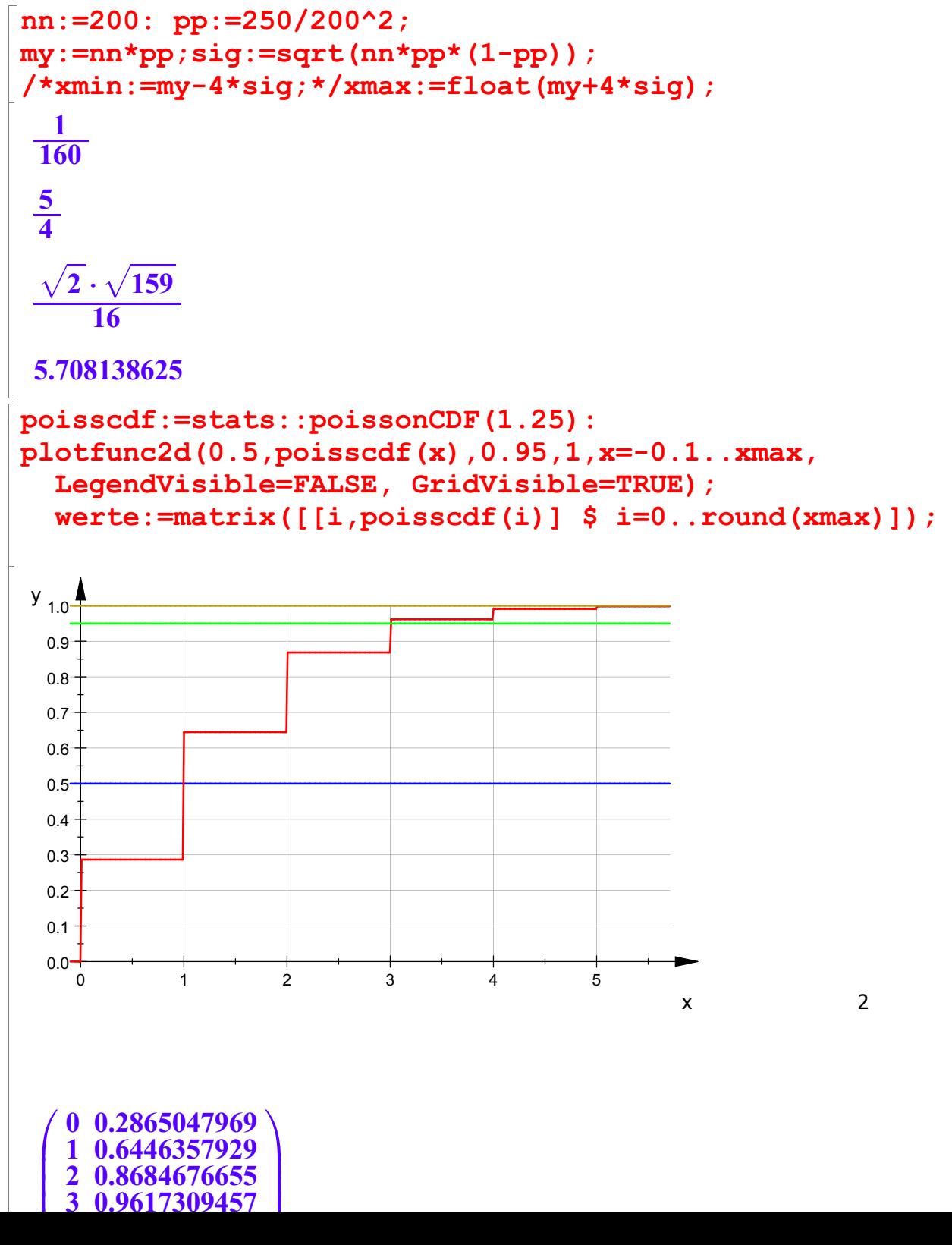

1

C

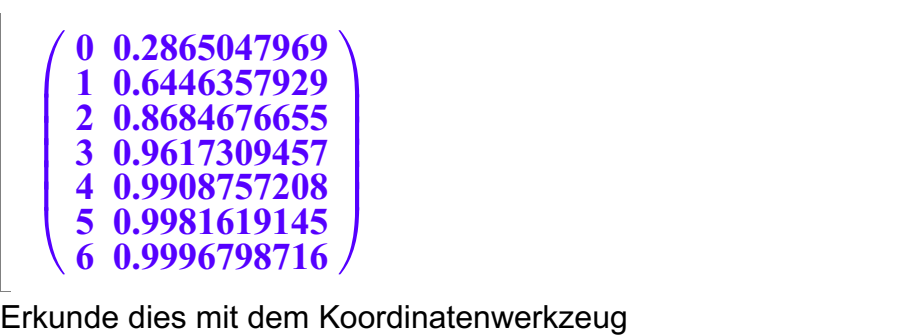

Archiverkzeug<br>Archiverkzeug ############################################ Spielwiese

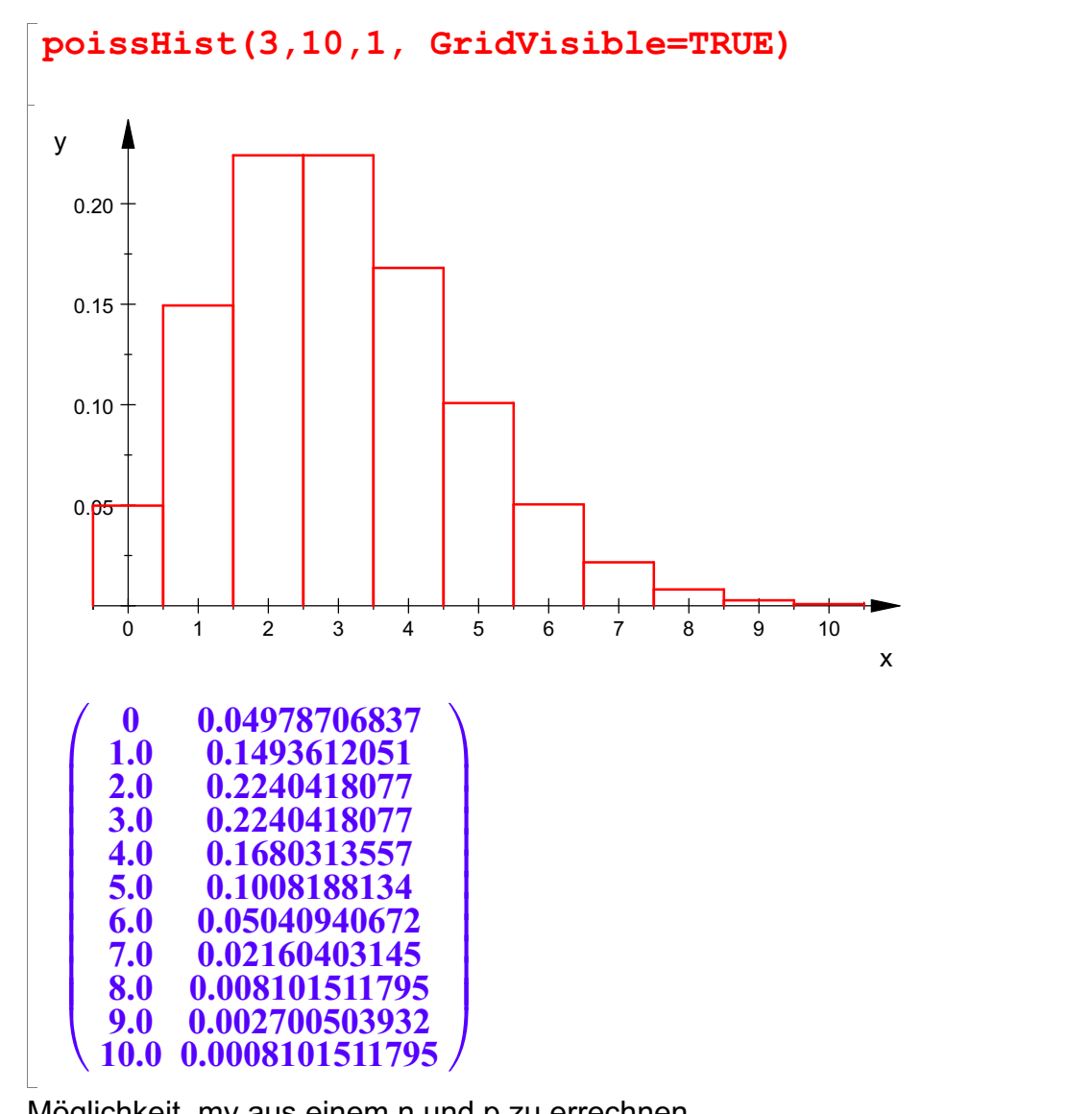

Möglichkeit, my aus einem n und p zu errechnen. Normalerweise wird aber my dirrekt eingegeben.

```
nn:=1000: pp:=3000/1000^2;
my:=nn*pp;sig:=sqrt(nn*pp*(1-pp));
/*xmin:=my-4*sig;*/xmax:=float(my+4*sig);
 \frac{3}{1000}\frac{3}{1000}3
 \frac{\sqrt{10}\cdot\sqrt{2991}}{100}\frac{10 \cdot \sqrt{2991}}{100}2991
 \frac{\sqrt{10}\cdot\sqrt{2991}}{100}
```
3

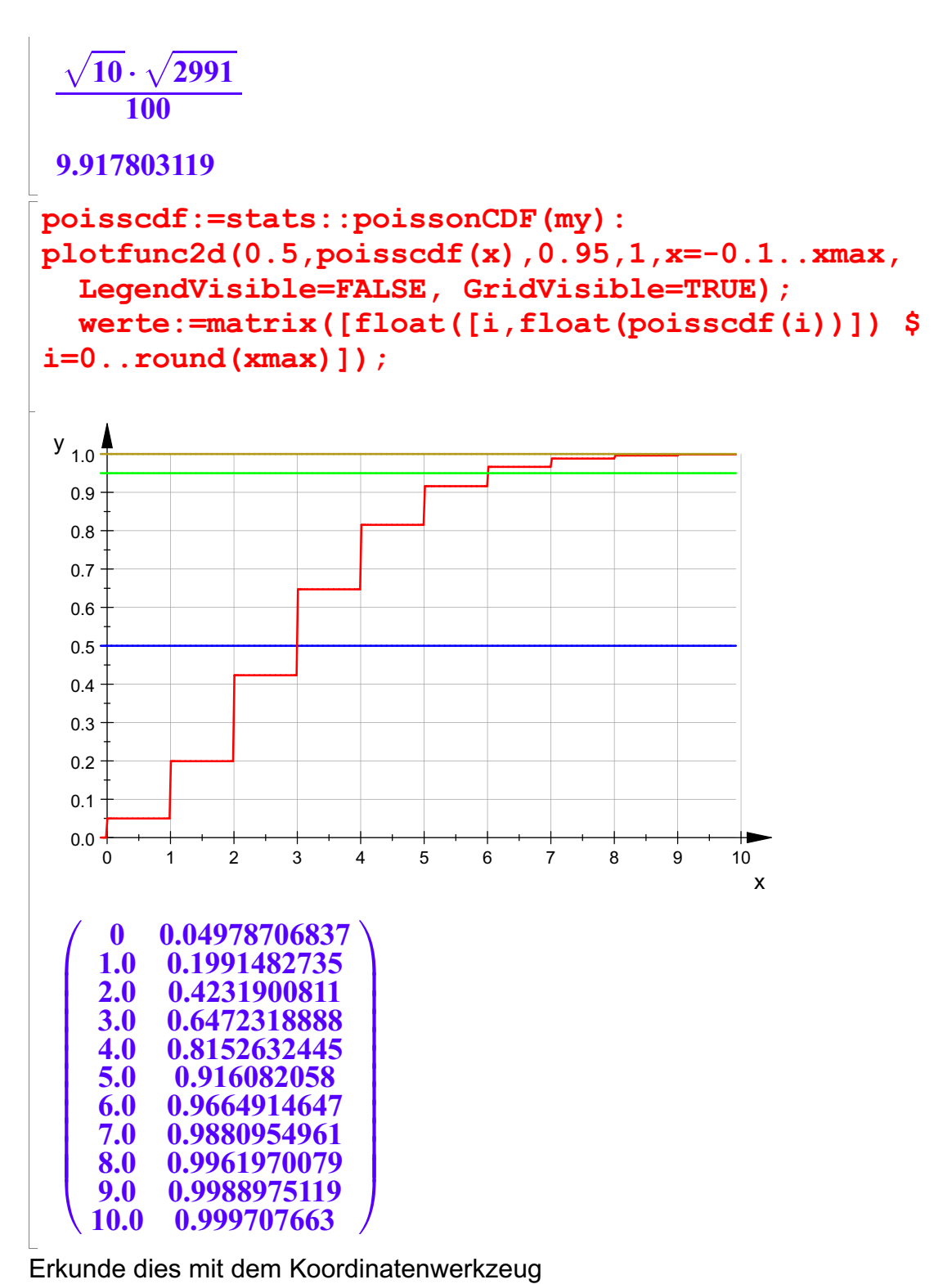

############################################